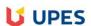

Tripti Misra 175

## UNIVERSITY OF PETROLEUM AND ENERGY STUDIES End Semester Examination, July 2020

Course: Digital Forensics I
Program: B.Tech-CS-CSF
Course Code: CSSF3003

Semester: VI Time

Max. Marks:

|                                                                                                    | Digital Forensics I End Term Exam: MCQ Based E                                                           | xam                       |
|----------------------------------------------------------------------------------------------------|----------------------------------------------------------------------------------------------------|---------------------------|
|                                                                                                    |                                                                                                    | Question Settings         |
| You can edit, delete or change changes.                                                                                    | the point values of test questions on this page. If necessary, test attempts will be regraded after year | ou submit your            |
| Description Instructions Total Questions 54 Total Points 100 Number of Attempts 149  Select: All None Selected and Regrade | lect by Type: -Question Type -▼  Points Update and Regrade Hide Question Details                         |                           |
|                                                                                                    | : /**/ /**/ document.oncopy =                                                                            | Points: 2                 |
| Question                                                                                                    | You are a cyber security analyst and just received the following results from a scan:    Source          | al=486234134 TSecr=240612 |
| Answer                                                                                                    | 192.168.3.145 might be infected with a worm  ✓ This appears to be a normal traffic                       |                           |
|                                                                                                    | 173.12.15.23 might be infected with a trojan                                                             |                           |
|                                                                                                    | 192.168.3.145 might be infected with a trojan                                                            |                           |
| ☐ 2. Multiple Choice                                                                                                    | : What containment technique is the str                                                                  | Points: 2                 |
| Question                                                                                                    | What containment technique is the strongest possible response to an incident?                            |                           |
| Answer                                                                                                    | Isolating the attacker                                                                                   |                           |
|                                                                                                    | Isolating affected systems                                                                               |                           |
|                                                                                                    | Segmentation                                                                                             |                           |
|                                                                                                    | ▼ Removal                                                                                                |                           |

| □ 3.     | . Multiple Cho | pice: Which of the following sets of contro                                                                                                    | Points    |
|----------|----------------|----------------------------------------------------------------------------------------------------|-----------|
|          | Question       | Which of the following sets of controls should allow an investigation if an attack is not blocked by pre controls or detected by monitoring?                                                                                                    | ventiv    |
|          | Answer         | Logging and audit trail controls to enable forensic analysis                                                                                                    |           |
|          |                | Security incident response lessons learned procedures                                                                                                    |           |
|          |                | <ul> <li>Security event alert triage done by analysts using a Security Information and Event<br/>Management (SIEM) system</li> </ul>                                                                                                    |           |
|          |                | Transactional controls focused on fraud prevention                                                                                                    | III I the |
| □ 4.     | Multiple Chc   | pice: Scott needs to search for files that                                                                                                    | Points    |
| _        | Question       | Scott needs to search for files that may have been deleted by a user. What two locations are most lik contain those files on a Windows System?                                                                                                    | kely to   |
|          | Answer         | Unallocated Space, Slack Space                                                                                                    |           |
|          |                | Registry, Recycle Bin                                                                                                    |           |
|          |                | Recycle Bin, Slack Space                                                                                                    |           |
|          |                | Unallocated Space, Recycle Bin                                                                                                    |           |
|          |                | Unallocated Space, Recycle Dill                                                                                                    |           |
| □ 5.     | Multiple Cho   |                                                                                                    | Points    |
| <br>□ 5. | . Multiple Cho |                                                                                                    |           |
| 5.       | -              | Poice: /**/ document.oncopy = new Functio  You have been asked in by the Security Operations Center Manager to look over a recent network utilization report because he fears that something may be wrong. The report is as follows:  IP Address Server Name Server Uptime Historical Current 192.168.20.2 web01 7D 12H 32M 06S 42.6 GB 44.1 GB 192.168.20.3 webdev02 4D 07H 12M 45S 1.95 GB 2.13 GB                                                                                                    |           |
| □ 5.     | -              | Poice: /**/ document.oncopy = new Functio  You have been asked in by the Security Operations Center Manager to look over a recent network utilization report because he fears that something may be wrong. The report is as follows:  IP Address Server Name Server Uptime Historical Current 192.168.20.2 web01 7D 12H 32M 06S 42.6 GB 44.1 GB 192.168.20.3 webdev02 4D 07H 12M 45S 1.95 GB 2.13 GB 192.168.20.4 dbsvr01 12D 02H 46M 14S 3.15 GB 24.6 GB 192.168.20.5 marketing01 . 2D 17H 18M 41S 5.2 GB 4.9 GB                                                                                                    |           |
| □ 5.     | -              | You have been asked in by the Security Operations Center Manager to look over a recent network utilization report because he fears that something may be wrong. The report is as follows:  IP Address Server Name Server Uptime Historical Current 192.168.20.2 web01 7D 12H 32M 06S 42.6 GB 44.1 GB 192.168.20.3 webdev02 4D 07H 12M 45S 1.95 GB 2.13 GB 192.168.20.4 dbsvr01 12D 02H 46M 14S 3.15 GB 24.6 GB 192.168.20.5 marketing01 . 2D 17H 18M 41S 5.2 GB 4.9 GB  Based on the report provided, what server do you think your cyber security analysts need to investigate further?                                                                                   |           |
| 5.       | Question       | Poice: /**/ document.oncopy = new Functio  You have been asked in by the Security Operations Center Manager to look over a recent network utilization report because he fears that something may be wrong. The report is as follows:  IP Address Server Name Server Uptime Historical Current 192.168.20.2 web01 7D 12H 32M 06S 42.6 GB 44.1 GB 192.168.20.3 webdev02 4D 07H 12M 45S 1.95 GB 2.13 GB 192.168.20.4 dbsvr01 12D 02H 46M 14S 3.15 GB 24.6 GB 192.168.20.5 marketing01 . 2D 17H 18M 41S 5.2 GB 4.9 GB                                                                                                    |           |
| □ 5.     | Question       | You have been asked in by the Security Operations Center Manager to look over a recent network utilization report because he fears that something may be wrong. The report is as follows:  IP Address Server Name Server Uptime Historical Current 192.168.20.2 web01 7D 12H 32M 06S 42.6 GB 44.1 GB 192.168.20.3 webdev02 4D 07H 12M 45S 1.95 GB 2.13 GB 192.168.20.4 dbsvr01 12D 02H 46M 14S 3.15 GB 24.6 GB 192.168.20.5 marketing01 . 2D 17H 18M 41S 5.2 GB 4.9 GB  Based on the report provided, what server do you think your cyber security analysts need to investigate further?                                                                                   |           |
| □ 5.     | Question       | Dice: /**/ document.oncopy = new Functio  You have been asked in by the Security Operations Center Manager to look over a recent network utilization report because he fears that something may be wrong. The report is as follows:  IP Address Server Name Server Uptime Historical Current 192.168.20.2 web01 7D 12H 32M 06S 42.6 GB 44.1 GB 192.168.20.3 webdev02 4D 07H 12M 45S 1.95 GB 2.13 GB 192.168.20.4 dbsvr01 12D 02H 46M 14S 3.15 GB 24.6 GB 192.168.20.5 marketing01 . 2D 17H 18M 41S 5.2 GB 4.9 GB  Based on the report provided, what server do you think your cyber security analysts need to investigate further?  ✓ dbsvr01                              |           |
| □ 5.     | Question       | Poice: /**/ document.oncopy = new Functio  You have been asked in by the Security Operations Center Manager to look over a recent network utilization report because the fears that something may be wrong. The report is as follows:  IP Address Server Name Server Uptime Historical Current 192.168.20.2 web01 7D 12H 32M 06S 42.6 GB 44.1 GB 192.168.20.3 webdev02 4D 07H 12M 45S 1.95 GB 2.13 GB 192.168.20.4 dbsvr01 12D 02H 46M 14S 3.15 GB 24.6 GB 192.168.20.5 marketing01. 2D 17H 18M 41S 5.2 GB 4.9 GB  Based on the report provided, what server do you think your cyber security analysts need to investigate further?  © dbsvr01  webdev02                   |           |
|          | Answer         | Poice: /**/ document.oncopy = new Functio  You have been asked in by the Security Operations Center Manager to look over a recent network utilization report because the fears that something may be wrong. The report is as follows:  IP Address Server Name Server Uptime Historical Current 192.168.20.2 web01 7D 12H 32M 065 42.6 GB 44.1 GB 192.168.20.3 webdev02 40 07H 12M 455 1.95 GB 2.13 GB 192.168.20.4 dbsvr01 12D 02H 46M 14S 3.15 GB 24.6 GB 192.168.20.5 marketing01. 2D 17H 18M 41S 5.2 GB 4.9 GB  Based on the report provided, what server do you think your cyber security analysts need to investigate further?  dbsvr01  webdev02  marketing01  web01 |           |

|                                         | rm                                                                                                    |
|-----------------------------------------|----------------------------------------------------------------------------------------------------|
|                                         | wget                                                                                                    |
|                                         | <b>⊘</b> dd                                                                                                    |
| □ 7. Multiple                           | Choice: Point                                                                                                    |
| Question                                | Your organization has been contacted by law enforcement because they have found that data from a recent breach indicates your organization as the common link based on all indicators of compromise identified. One of your employees has overhead the conversation between the general counsel for your organization and law enforcement and posted a comment about the incident on their Facebook account. Shortly thereafter, media starts calling other employees in your organization asking about this data breach. What step should be taken to prevent further disclosure of information about the breach? |
| Answer                                  | You should ask all employees to commit to an NDA about the data breach verbally.                                                                                                    |
|                                         | You should block all employee access to social media from the company's network.                                                                                                    |
|                                         | You should provide training to all your employees about the proper incident communication channels to use during a security event.                                                                                                    |
|                                         | You should ask a member of law enforcement to meet with your employees.                                                                                                    |
| 8. Multiple                             | Choice: During what phase of the incident res  During what phase of the incident response process does an organization assemble an incident response                                                                                                    |
| Question                                | During what phase of the incident response process does an organization assemble an incident respons toolkit?                                                                                                    |
|                                         | During what phase of the incident response process does an organization assemble an incident respons toolkit?  Preparation                                                                                                    |
| Question                                | During what phase of the incident response process does an organization assemble an incident respons toolkit?                                                                                                    |
| Question                                | During what phase of the incident response process does an organization assemble an incident respons toolkit?  Preparation  Containment, Eradication and Recovery                                                                                                    |
| Question                                | During what phase of the incident response process does an organization assemble an incident respons toolkit?  Preparation  Containment, Eradication and Recovery  Detection and Analysis                                                                                                    |
| Question                                | During what phase of the incident response process does an organization assemble an incident respons toolkit?  Preparation  Containment, Eradication and Recovery  Detection and Analysis  Post Incident Activity                                                                                                    |
| Question  Answer                        | During what phase of the incident response process does an organization assemble an incident respons toolkit?  Preparation  Containment, Eradication and Recovery  Detection and Analysis  Post Incident Activity  Choice: Which tool is not useful for capturin                                                                                                    |
| Question  Answer  9. Multiple  Question | During what phase of the incident response process does an organization assemble an incident respons toolkit?  Preparation  Containment, Eradication and Recovery  Detection and Analysis  Post Incident Activity  Choice: Which tool is not useful for capturin  Point  Which tool is not useful for capturing Windows memory data for forensic analysis?                                                                                                    |
| Question  Answer  9. Multiple  Question | During what phase of the incident response process does an organization assemble an incident respons toolkit?  Preparation  Containment, Eradication and Recovery  Detection and Analysis  Post Incident Activity  Choice: Which tool is not useful for capturin  Point  Which tool is not useful for capturing Windows memory data for forensic analysis?  DumpIt                                                                                                    |
| Question  Answer  9. Multiple  Question | During what phase of the incident response process does an organization assemble an incident respons toolkit?  Preparation  Containment, Eradication and Recovery  Detection and Analysis  Post Incident Activity  Choice: Which tool is not useful for capturin  Which tool is not useful for capturing Windows memory data for forensic analysis?  Dumplt  Encase                                                                                                    |

|                                 | What document typically contains high-level statements of management intent?                                                                                                    |
|---------------------------------|----------------------------------------------------------------------------------------------------|
| Answer                          | Guideline                                                                                                    |
|                                 | Standard                                                                                                    |
|                                 | Procedure                                                                                                    |
|                                 | ✓ Policy                                                                                                    |
| I. Multiple Ch                  | poice:                                                                                                    |
| Question                        | You are a cyber security analyst sitting in an working group that is updating the incident response communications plan. A coworker, a business analyst, suggests that if the company suffers from a data breach that the correct action would only notify the affected parties in order to minimize the chances of the company receiving bad publicity from the media. What should you recommend to the working group in response to the business analyst's recommendation?                                                                                                    |
| Answer                          | Guidance from laws and regulations should be considered when deciding who must be notified in order to avoid fines and judgements from non-compliance.                                                                                                    |
|                                 | The first responder should contact law enforcement upon confirmation of a security incident in order for a forensic team to preserve the chain of custody.                                                                                                    |
|                                 | The HR department should have information security personnel who are involved in the investigation of the incident sign non-disclosure agreements so the company cannot be held liable for customer data that might be viewed during an investigation.                                                                                                    |
|                                 | An externally hosted website should be prepared in advance to ensure hat when an incident                                                                                                    |
|                                 | occurs victims have timely access to notifications from a no compromised resource.                                                                                                    |
| 2. Multiple Ch                  | occurs victims have timely access to notifications from a no compromised resource.  Point                                                                                                    |
| 2. Multiple Ch                  |                                                                                                    |
|                                 | Point  A cyber security analyst need to pick  A cyber security analyst need to pick a tool in order to be able to identify open ports and services on a horalong with the version of the application that is associated with the ports and services. They have decided                                                                                                    |
| Question                        | Point:  A cyber security analyst need to pick  A cyber security analyst need to pick a tool in order to be able to identify open ports and services on a hor along with the version of the application that is associated with the ports and services. They have decided choose a command line tool, what tool should they choose?                                                                                                    |
| Question                        | Point:  A cyber security analyst need to pick  A cyber security analyst need to pick a tool in order to be able to identify open ports and services on a hor along with the version of the application that is associated with the ports and services. They have decided choose a command line tool, what tool should they choose?  ping                                                                                                    |
| Question                        | A cyber security analyst need to pick  A cyber security analyst need to pick a tool in order to be able to identify open ports and services on a hor along with the version of the application that is associated with the ports and services. They have decided choose a command line tool, what tool should they choose?  ping  netstat                                                                                                    |
| Question                        | A cyber security analyst need to pick  A cyber security analyst need to pick a tool in order to be able to identify open ports and services on a hor along with the version of the application that is associated with the ports and services. They have decided choose a command line tool, what tool should they choose?  ping  netstat  Wireshark                                                                                                    |
| Question                        | A cyber security analyst need to pick  A cyber security analyst need to pick a tool in order to be able to identify open ports and services on a hor along with the version of the application that is associated with the ports and services. They have decided choose a command line tool, what tool should they choose?  ping  netstat  Wireshark                                                                                                    |
| Question Answer  6. Multiple Ch | Point  A cyber security analyst need to pick a tool in order to be able to identify open ports and services on a hor along with the version of the application that is associated with the ports and services. They have decided choose a command line tool, what tool should they choose?  ping  netstat  Wireshark  Indicate:  Cindy is the network security administrator for her company. She just got back from a security conference in Las Vegas where they talked about all kinds of old and new security threats, many of which she did not know of. She is worried about the current security state of her company's network so she decides to start scanning the network from an external IP address. To see how some of the hosts on her network read, she sends out \$YN\$ peackets to a IP Tange. A number of IP's responds we a SYNACK response. Before the commencion is established, she sends RTS packets to those phose the intrusion |

|                     |               | She is attempting to find live hosts on her company's network by using an XMAS scan.                                                                                                    |        |
|---------------------|---------------|----------------------------------------------------------------------------------------------------|--------|
|                     |               | The type of the scan she is using is NULL scan.                                                                                                    |        |
| ☐ 14. Multi         | ple Choice: H | ow long after a cybersecurity incide                                                                                                    | Points |
| Questio             | on Ho         | ow long after a cybersecurity incident occurs should the evidence be collected?                                                                                                    |        |
| Answer              |               | Within 5 days of incident                                                                                                    |        |
|                     | 0             | Immediately                                                                                                    |        |
|                     |               | Within a month of incident                                                                                                    |        |
|                     | NO. 1 100     | After two weeks of incident                                                                                                    |        |
| ] 15. <b>M</b> ulti | ple Choice: W | /hat is the main benefit of following                                                                                                    | Point  |
| Questio             | on Wh         | hat is the main benefit of following a proactive approach to digital crime?                                                                                                    |        |
| Answer              |               | It is a good way to counter-attack a cyber-criminal.                                                                                                    |        |
|                     |               | It is very effective against denial-of-service attacks.                                                                                                    |        |
|                     |               | It can contain most security flaws within a network.                                                                                                    |        |
|                     | •             | It can allow for early detection of cyber attacks.                                                                                                    |        |
| ☐ 16. <b>M</b> ulti | ple Choice: H | ow is a typical digital forensics in                                                                                                    | Points |
|                     |               | w is a typical digital forensics investigation carried out?                                                                                                    |        |
| Questio             | on Ho         |                                                                                                    |        |
| Questio<br>Answer   | _             | "Assess complaint, gather evidence, preserve evidence, find an expert, examine the evidence, interviews, assemble a case file, follow up, analyze case."                                                                                                    | condu  |
|                     | _             |                                                                                                    |        |
|                     | _             | interviews, assemble a case file, follow up, analyze case."  "Assess complaint, assemble a case file, analyze the case, find an expert, gather evidence, pre                                                                                                    | eserve |
|                     | _             | "Assess complaint, assemble a case file, follow up, analyze case."  "Assess complaint, assemble a case file, analyze the case, find an expert, gather evidence, pre evidence, examine the evidence, conduct interviews, follow up."  "Assess complaint, assemble a case file, find an expert, gather evidence, preserve evidence, examine the evidence, conduct interviews, follow up."                                                                                                    | eserve |
| Answer              |               | "Assess complaint, assemble a case file, follow up, analyze case."  "Assess complaint, assemble a case file, analyze the case, find an expert, gather evidence, pre evidence, examine the evidence, conduct interviews, follow up."  "Assess complaint, assemble a case file, find an expert, gather evidence, preserve evidence, examine the evidence, conduct interviews, follow up, analyze the case."  "Assess complaint, find an expert, gather evidence, preserve evidence, examine the evidence, interviews, assemble a case file, follow up, analyze the case." | xamin  |
| Answer              | ple Choice: W | "Assess complaint, assemble a case file, follow up, analyze case."  "Assess complaint, assemble a case file, analyze the case, find an expert, gather evidence, pre evidence, examine the evidence, conduct interviews, follow up."  "Assess complaint, assemble a case file, find an expert, gather evidence, preserve evidence, exthe evidence, conduct interviews, follow up, analyze the case."  "Assess complaint, find an expert, gather evidence, preserve evidence, examine the evidence, interviews, assemble a case file, follow up, analyze the case."       | eserve |

|                | HKEY_CURRENT_USER                                                                                                    |              |
|----------------|----------------------------------------------------------------------------------------------------|--------------|
|                | HKEY_CLASSES_ROOT                                                                                                    |              |
|                | HKEY_LOCAL_MACHINE                                                                                                    | All Hillings |
| Multiple Ch    | noice: James needs to ensure that accessing                                                                                                    | oints        |
| Question       | James needs to ensure that accessing a drive to analyze it does not change the contents of the drive. tools should he use?                              | . Wł         |
| Answer         | Degausser                                                                                                    |              |
|                | Mardware Write Blocker                                                                                                    | 700          |
|                | Forensic Drive Duplicator                                                                                                    | annine       |
|                | Software Write Monitor                                                                                                    | dimitime.    |
| Multiple Ch    | noice: Brad's IDS reports that ports 1 to 10                                                                                                    | oints        |
| Question       | Brad's IDS reports that ports 1 to 1024 received SYN packets from a remote host. What has likely happ to cause this traffic?                            | pend         |
| Answer         | SYN Flood                                                                                                    |              |
|                | UDP Probe                                                                                                    |              |
|                | ✓ Port Scan                                                                                                    |              |
|                | Remote Host cannot find the right service port                                                                                                    | anne.        |
| 0. Multiple Ch | oice: "Keith, a front office executive, sus                                                                                                    | oint         |
| Question       | "Keith, a front office executive, suspects that a trojan has infected his computer. What should be the fir course of action to deal with the incident?" | irst         |
| Answer         | Disconnect the infected device from the network                                                                                                    |              |
| Allower        |                                                                                                    |              |
| Allower        | Inform everybody in the organization about the attack                                                                                                   |              |
|                | Inform everybody in the organization about the attack inform the Incident response team about the incident and wait for their response                  |              |
|                |                                                                                                    |              |
|                | inform the Incident response team about the incident and wait for their response  Contain the damage                                                    | Point        |
|                | inform the Incident response team about the incident and wait for their response  Contain the damage                                                    | oint         |

|                        | ▼ TELNET passwords                                                                                                    |                                                                                                    |
|------------------------|----------------------------------------------------------------------------------------------------|----------------------------------------------------------------------------------------------------|
|                        | Syslog Traffic                                                                                                    |                                                                                                    |
|                        | Programming errors                                                                                                    | 1 2000 1 2000 1 2 |
| 22 True / False        | e: "When we turn off a Virtual Machine (                                                                                                    | Points                                                                                                    |
| Question               | "When we turn off a Virtual Machine (VM), all the data will be lost if we do not have the imag                                                              |                                                                                                    |
| Answer                 | ✓ True False                                                                                                    |                                                                                                    |
| 23. True / False       | e: The employee of the cloud provider wh                                                                                                    | Points                                                                                                    |
| Question               | The employee of the cloud provider who collects data is most likely a licensed forensics inv possible to guarantee his integrity in a court of law          | estigator and it                                                                                                    |
| Answer                 | True<br><b>⊘</b> False                                                                                                    |                                                                                                    |
| 24. True / False       | e: "It is not possible to verify the int                                                                                                    | Points                                                                                                    |
| Question               | "It is not possible to verify the integrity of the forensic disk image in Amazon's EC2 cloud b does not provide checksums of volumes, as they exist in EC2" | ecause Amazo                                                                                                    |
| Answer                 | ✓ True False                                                                                                    |                                                                                                    |
|                        |                                                                                                    |                                                                                                    |
| 25. Fill in the B      | lank: VM can share the same ph                                                                                                    | Points                                                                                                    |
| Question<br>Evaluation | VM can share the same physical infrastructure (Same/Multiple)  Answer                                                                                       | Case Sensitivit                                                                                                    |
| Method                 |                                                                                                    | Case Genomi.                                                                                                    |
| Exact Match            | Multiple                                                                                                    |                                                                                                    |
|                        |                                                                                                    |                                                                                                    |
| 26. Multiple Ans       | swer: Cloud Forensics faces challenges like                                                                                                    | Point                                                                                                    |
| 26. Multiple Ans       | swer: Cloud Forensics faces challenges like  Cloud Forensics faces challenges like:                                                                         | Points                                                                                                    |
| -                      |                                                                                                    | Point                                                                                                    |
| Question               | Cloud Forensics faces challenges like:                                                                                                    | Point                                                                                                    |
| Question               | Cloud Forensics faces challenges like:  Trust issues                                                                                                    | Point                                                                                                    |
| Question               | Cloud Forensics faces challenges like:  Trust issues  Data Location issues                                                                                  | Point                                                                                                    |
| Question Answer        | Cloud Forensics faces challenges like:  Trust issues  Data Location issues  Multi-tenancy issues                                                            |                                                                                                    |
| Question Answer        | Cloud Forensics faces challenges like:  Trust issues  Data Location issues  Multi-tenancy issues  Data replication                                          | Points                                                                                                    |

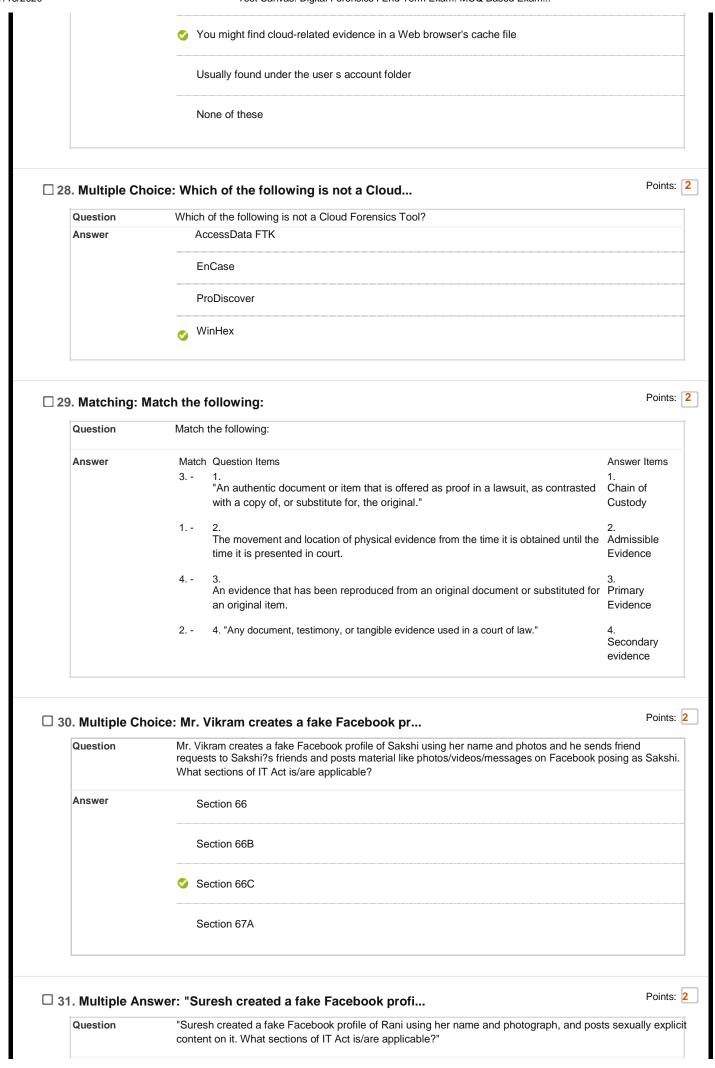

Test Canvas: Digital Forensics I End Term Exam: MCQ Based Exam...

|               | Section 66C                                                                                                    |        |
|---------------|----------------------------------------------------------------------------------------------------|--------|
|               | Section 67                                                                                                    |        |
|               | Section 67A                                                                                                    |        |
|               | Section 66B                                                                                                    |        |
| . Multiple Ch | hoice: Ankit installs secret cameras in the                                                                                                    | Poin   |
| Question      | Ankit installs secret cameras in the changing rooms & toilets of a shopping mall and records private men/women. What sections of IT Act is/are applicable?                                                                                                    | videos |
| Answer        | Section 66C                                                                                                    |        |
|               | Section 66E                                                                                                    |        |
|               | Section 67A                                                                                                    |        |
|               | Section 66B                                                                                                    |        |
|               | nswer: Arun is the husband of Meena and he s                                                                                                    | Poin   |
| Question      | Arun is the husband of Meena and he secretly videographs his intimate moments with Meena and online on a famous porn website. What sections of IT Act is/are applicable?                                                                                                    | share  |
|               |                                                                                                    |        |
| Answer        | Section 67                                                                                                    |        |
| Answer        | Section 67 Section 66E                                                                                                    |        |
| Answer        |                                                                                                    |        |
| Answer        | Section 66E                                                                                                    |        |
| Answer        | <ul><li>Section 66E</li><li>Section 67A</li></ul>                                                                                                    |        |
| . Multiple Ar | Section 66E  Section 67A  Section 66B  Section 66B                                                                                                    | Poin   |
|               | <ul> <li>Section 66E</li> <li>✓ Section 67A</li> <li>Section 66B</li> </ul>                                                                                                    | rnmer  |
| . Multiple Ar | Section 66E  Section 67A  Section 66B  Section 66B  The homepage of a website is replace  "The homepage of a website is replaced with a pornographic or defamatory page. In case of Gove websites, this is most commonly done on symbolic days (e.g. the Independence day of the country of the country of the | rnmer  |
| . Multiple Ar | Section 66E  Section 67A  Section 66B  Section 66B  "The homepage of a website is replace  "The homepage of a website is replaced with a pornographic or defamatory page. In case of Gove websites, this is most commonly done on symbolic days (e.g. the Independence day of the countr sections of IT Act is/are applicable?"                                                                                                    | rnmer  |
| . Multiple Ar | Section 66E  Section 66B  Section 66B  The homepage of a website is replace  "The homepage of a website is replaced with a pornographic or defamatory page. In case of Gove websites, this is most commonly done on symbolic days (e.g. the Independence day of the countr sections of IT Act is/are applicable?"  Section 43                                                                                                    | rnmer  |

Test Canvas: Digital Forensics I End Term Exam: MCQ Based Exam...

| Ques   | estion         | What two data-copying methods are used in software data acquisitions?                              |       |
|--------|----------------|----------------------------------------------------------------------------------------------------|-------|
| Answ   | wer            | Remote and Local                                                                                   |       |
|        |                | Local and Logical                                                                                  |       |
|        |                | Substitution Logical and Physical                                                                  |       |
|        |                | Physical and Compact                                                                               |       |
| 36. Tr | ue / False: "[ | During a remote acquisition of a sus                                                               | Point |
| Ques   | estion         | "During a remote acquisition of a suspect drive, RAM data is lost. "                               |       |
| Answ   | wer            | True  ✓ False                                                                                      |       |
|        |                | e: "Hashing, filtering, and file header                                                            | Point |
| Ques   | estion         | "Hashing, filtering, and file header analysis make up which function of computer forensics tools?" |       |
| Allan  | ver            | ✓ Validation and Discrimination                                                                    |       |
|        |                | Acquisition                                                                                        |       |
|        |                | Extraction                                                                                         |       |
|        |                | Reporting                                                                                          |       |
|        |                | eleuth Kit is used to access Autopsy'                                                              | Poin  |
|        | estion         | Sleuth Kit is used to access Autopsy's tools.                                                      |       |
| Answ   | wer            | True  ✓ False                                                                                      |       |
|        |                | er: Hash values are used for which of the                                                          | Poin  |
| Ques   | estion         | Hash values are used for which of the following purposes? (Choose all that apply.)                 |       |
| Ans.   | vei            | Determining file size                                                                              |       |
|        |                | Filtering known good files from potentially suspicious data                                        |       |
|        |                | Reconstructing file fragments                                                                      |       |
|        |                | Validating that the original data hasn' t changed                                                  |       |
|        | ultinle Answ   | er: Which of the following is true of mos                                                          | Poir  |
| 40. Mu | JIII           | All William of the femous is a set of missing                                                      |       |

|                       | They ensure that the original drive doesn't become corrupt and damage the digital evidence.                                                                                                    |             |
|-----------------------|----------------------------------------------------------------------------------------------------|-------------|
|                       | They create a copy of the original drive.                                                                                                    |             |
|                       | They must be run from the command line                                                                                                    |             |
| . Multiple Ch         | noice: Which of the following tools can exam                                                                                                    | Poir        |
| Question              | Which of the following tools can examine files created by WinZip?                                                                                                    |             |
| Answer                | Registry Editor                                                                                                    |             |
|                       | <b>⊘</b> FTK                                                                                                    |             |
|                       | SysInternals                                                                                                    |             |
|                       | SMART                                                                                                    |             |
|                       |                                                                                                    |             |
| . Multiple Ch         | noice: "When validating the results of a for                                                                                                    | Poir        |
| Question              | "When validating the results of a forensics analysis, you should do which of the following?                                                                                                    |             |
|                       | A. Calculate the hash value with two different tools.                                                                                                    |             |
|                       |                                                                                                    |             |
|                       | B. Use a different tool to compare the results of evidence you find.                                                                                                    |             |
|                       | <ul><li>B. Use a different tool to compare the results of evidence you find.</li><li>C. Repeat the steps used to obtain the digital evidence, using the same tool, and recalculate the hoto verify the results."</li></ul>                                                                                                    | ash va      |
| Answer                | C. Repeat the steps used to obtain the digital evidence, using the same tool, and recalculate the ha                                                                                                    | ash va      |
| Answer                | C. Repeat the steps used to obtain the digital evidence, using the same tool, and recalculate the hit to verify the results."                                                                                                    | ash va      |
| Answer                | C. Repeat the steps used to obtain the digital evidence, using the same tool, and recalculate the hoto verify the results."  A and B                                                                                                    | ash va      |
| Answer                | C. Repeat the steps used to obtain the digital evidence, using the same tool, and recalculate the his to verify the results."  A and B  B and C                                                                                                    | ash va      |
|                       | C. Repeat the steps used to obtain the digital evidence, using the same tool, and recalculate the his to verify the results."  A and B  B and C  A and C                                                                                                    | Poir        |
|                       | C. Repeat the steps used to obtain the digital evidence, using the same tool, and recalculate the hit to verify the results."  A and B  B and C  A, B and C                                                                                                    | Poir date a |
| . Multiple Ch         | C. Repeat the steps used to obtain the digital evidence, using the same tool, and recalculate the hit to verify the results."  A and B  B and C  A, B and C  A, B and C  Which of the following is a document  Which of the following is a document that identifies each item seized in an investigation, including time seized, full name and signature or initials of the person who seized the item, and the detailed of                       | Poir date a |
| . <b>Multiple C</b> h | C. Repeat the steps used to obtain the digital evidence, using the same tool, and recalculate the hit to verify the results."  A and B  B and C  A and C  A, B and C  Which of the following is a document  Which of the following is a document that identifies each item seized in an investigation, including time seized, full name and signature or initials of the person who seized the item, and the detailed of the item?                | Poir date a |
| . <b>Multiple C</b> h | C. Repeat the steps used to obtain the digital evidence, using the same tool, and recalculate the hit to verify the results."  A and B  B and C  A and C  A, B and C  Which of the following is a document  Which of the following is a document that identifies each item seized in an investigation, including time seized, full name and signature or initials of the person who seized the item, and the detailed of the item?  Property book | Poir date a |

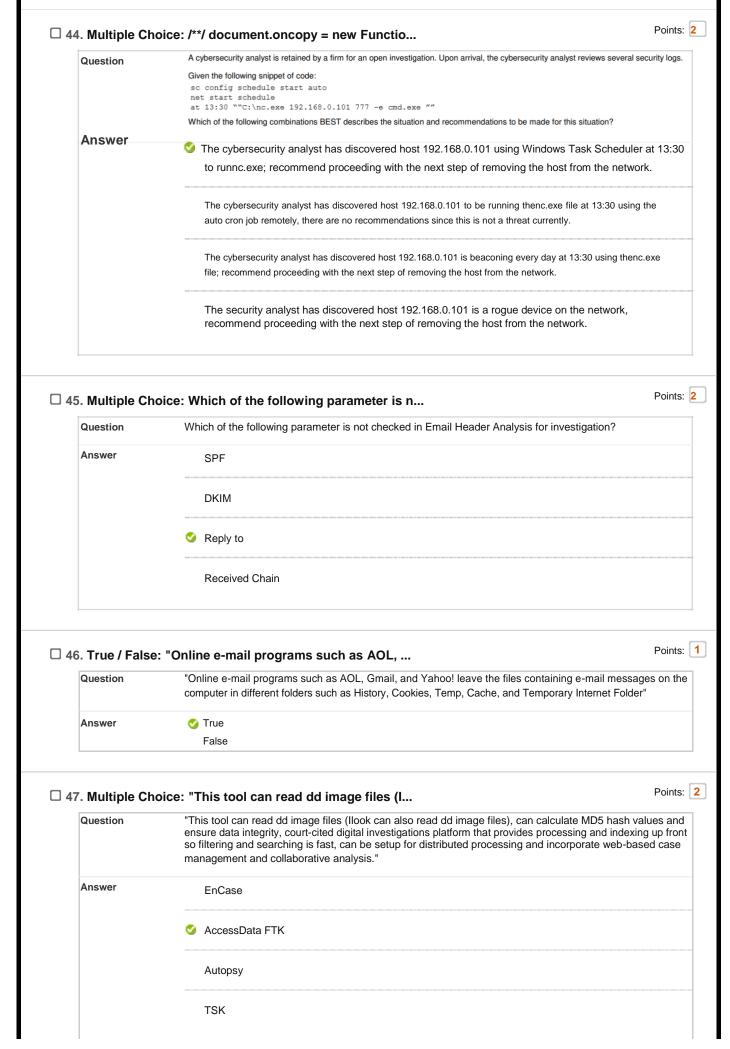

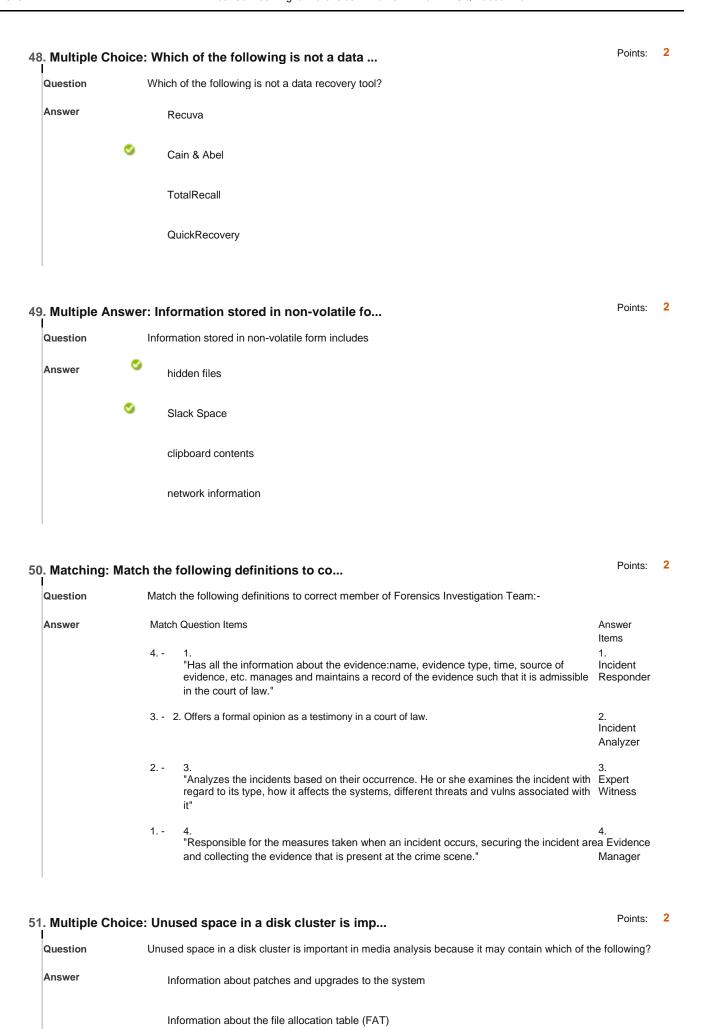

|                  | Residual data that has not been overwritten.                                                                                                    |                                      |
|------------------|----------------------------------------------------------------------------------------------------|--------------------------------------|
|                  |                                                                                                    |                                      |
| ☐ 52. Multiple C | Choice: Which tool of SYSINTERNAL Toolkit dis                                                                                                    | Points                               |
| Question         | Which tool of SYSINTERNAL Toolkit displays both the locally logged on users and users logged resources for either the local computer, or a remote one.                                                                                              | l on via                             |
| Answer           | Section PsLoggedOn                                                                                                    |                                      |
|                  | LogonSessions                                                                                                    |                                      |
|                  | Pslist.exe                                                                                                    |                                      |
|                  | Netstat                                                                                                    |                                      |
| 53. True / Fals  | se: "Routers store network connectivity I  "Routers store network connectivity logs with details such as date, time, source and destination IP used that help investigators in verifying the timestamps of an attack and correlate various events." | Points<br>'s and Por<br>s to find th |
| Anouror          | source and destination IP."                                                                                                    |                                      |
| Answer           | ✓ I rue                                                                                                    |                                      |
| Answer           | ✓ True False                                                                                                    |                                      |
|                  | _                                                                                                    | Points                               |
|                  | False                                                                                                    | Points                               |
| 54. Multiple A   | False Answer: Which of the following is a Cloud Dep                                                                                                    | Points                               |
| 34. Multiple A   | Answer: Which of the following is a Cloud Dep  Which of the following is a Cloud Deployment Model?                                                                                                    | Points                               |
| 34. Multiple A   | Answer: Which of the following is a Cloud Dep  Which of the following is a Cloud Deployment Model?  Public                                                                                                    | Points                               |
| 34. Multiple A   | Answer: Which of the following is a Cloud Dep  Which of the following is a Cloud Deployment Model?  Public  Private                                                                                                    | Points                               |
| Question Answer  | Answer: Which of the following is a Cloud Dep  Which of the following is a Cloud Deployment Model?  Public  Private  Community  Hybrid                                                                                                    | Points                               |
| 34. Multiple A   | Answer: Which of the following is a Cloud Dep  Which of the following is a Cloud Deployment Model?  Public  Private  Community  Hybrid                                                                                                    | Points                               |
| Select: All None | Answer: Which of the following is a Cloud Dep  Which of the following is a Cloud Deployment Model?  Public  Private  Community  Hybrid                                                                                                    | Points                               |